```
1
using System;
 2
using System.ComponentModel;
 3
using System.Data;
 4
using System.Drawing;
 5
using System.Linq;
 6
using System.Windows.Forms;
 7
using System.IO;
 8
using libZPlay;
 9
using System.Diagnostics;
10
using WMPLib;
11
12
13
14
namespace Jukebox
15
{
16
         public partial class Jukebox : Form
17
         {
18
             //WindowsMediaPlayer player = new WindowsMediaPlayer();
19
             TStreamInfo info;
20
             //public static int StSndBtnClickCnt;
21
            char[] EOLS = { '\n\in \{ \n\in \mathbb{R} \};
22
23
             //public
24
             //statics to access them from other form
25
26
             public static string[][][] SyllSep;//where separate syllables stored
27
             public static int[][] syllables;//keeps # of syllables per word
28
             public static int[] totalSyll;//keeps number of syllables per line of 
                                                                                            \overline{P}lyrics
             public string[][] words;//individual words storage
29
30
             public static int[] numWords;//number of words per line
31
             public static int numBeats;//
32
             public static Stopwatch stopwatch;
33
             public static ZPlay player;//plays MP3 and WAV files (pretty versatile)
34
             public static string[] BeatStr;//stores the string of beats when read 
                                                                                             \overline{\mathbf{P}}from file
35
             public static double[] Beats;//stored doubles of beats after read from 
                                                                                             \overline{P}file
36
37
             //private
38
             PopOut Karaoke;
             static string[] Lines; //hold strings of the lines of lyrics
39
40
             static double[] beatTimes; //holds beats
41
             static int maxNumBeats; //so we dont have to make new beat array every 
                                                                                            \overline{P}time we add
42
             string[] totalSyllstr;//holds number of syllables per line
43
             string musicfilename;
44
45
             //Everyone Needs a constructor
46
             public Jukebox()
47
             {
48
                  InitializeComponent();
```

```
...sh\Documents\Visual Studio 2015\Projects\Jukebox\Form1.cs 2
49
50
                  btnAnaMusic.Enabled = false;
51
                  btnChooseMusic.Enabled = false; //disable buttons so you can't do 
                                                                                          \overline{\mathbf{P}}things out of order
52
                  btnChooseBeatFile.Enabled = false;
53
                  btnTellBeat.Enabled = false;
54
                  btnStopCount.Enabled = false;
55
                  btnAnaMusic.Enabled = false;
56
                  StKar.Enabled = false;
57
58
59
                  maxNumBeats = 500;
60
                  beatTimes = new double[maxNumBeats];
61
                 numBeats = 0;62
63
                 stopwatch = new Stopwatch();
64
             }
65
             //Called when Open Lyrics btn pushed
66
67
              private void btnOpenFile_Click(object sender, EventArgs e)
68
             {
                  OpenFileDialog dialog = new OpenFileDialog();
69
                  dialog.Title = "Select the Lyrics";
70
71
                  dialog.Filter = "TXT files|*.txt";
72
                  dialog.InitialDirectory = @"C:\Users\[USER]\Documents\Visual Studio 
                                                                                         \overline{P}2015\Projects\Jukebox\bin\Debug";
73
74
                  if (dialog.ShowDialog() == DialogResult.OK)
75
     {
76
                      string filename = dialog.FileName;
                     Lines = File.ReadAllLines(filename);
77
78
                     tbLyrics.Text = string.Join("\n", Lines);
79
                      btnLyricAnalyze_Click(sender, e);
80
                     btnChooseMusic.Enabled = true;
81
                  }//end if 
                  else
82
83
                  {
84
                      MessageBox.Show("Please retry choosing a Lyrics file");
85
                      btnOpenFile.Focus();
86
     }
87
              }
88
89
             //Doesn't do anything
90
             private void OFDLyrics_FileOk(object sender, CancelEventArgs e)
91
             {
92
93
             }
94
95
             //Called on Open Music btn press
96
              private void btnChooseMusic_Click(object sender, EventArgs e)
97
              {
98
                  OpenFileDialog dialog = new OpenFileDialog();
```

```
...sh\Documents\Visual Studio 2015\Projects\Jukebox\Form1.cs 3
                 dialog.Title = "Select the Music File";
99
                dialog.Filter = "MP3 files|*.mp3| WAV files|*.wav";//order these are \ge100
                  in determines which is pulled up first
101
                dialog.InitialDirectory = @"C:\Ueses\\[USER]\Documents\\Visual Studio >
                  2015\Projects\Jukebox\bin\Debug";
102
                 if (dialog.ShowDialog() == DialogResult.OK)
103
      {
104
                     musicfilename = dialog.FileName;
105
                     btnAnaMusic.Enabled = true;
106
                    player = new ZPlay();107
                     player.OpenFile(musicfilename, TStreamFormat.sfAutodetect);
108
                     player.GetStreamInfo(ref info);
109
                     btnChooseBeatFile.Enabled = true;
110
                    btnTellBeat.Enabled = true; //let users use next set \geof buttons
111
                     btnStopCount.Enabled = true;
112
                    btnAnaMusic.Enabled = true;
113
                 }//end if
                 else
114
115
                 {
                     MessageBox.Show("Please try selecting music again");
116
117
                     btnChooseMusic.Focus();
118
      }
119
120
121
             }
122
123
             //Separates word into syllables
124
             private string[] SeparateWord(string word, int numSylls)
125
             {
                 string[] ret = new string[numSylls];
126
                 if (numSylls == 1) //if word is only one syllable, return the word
127
128
                 {
129
                    ret[0] = word;130
                     return ret;
131
      }
132
133
                 string temp = "";
134
135
                int j = 0;//need to use later so not created in for loop
136
                for (int i = 0; i \lt \text{numSylls}; i++)137
138
                 {
139
                    for (j = i * ((word.Length) / numSylls); j < ((i + 1) *
                                                                                      \overline{P}((word.Length) / numSylls)); j++) 
140
                     { //hardest part was figuring 
                                                                                      \overline{\phantom{a}}^^this^^ out to be general for all words
141
                        temp += word[j]; \frac{1}{2} //goes through
                                                                                      \overline{P}until you hit index where next syllable starts
142
      }
143
144
                    ret[i] = temp;
```

```
...sh\Documents\Visual Studio 2015\Projects\Jukebox\Form1.cs 4
145
                     //MessageBox.Show(ret[i]);
146
                    temp = "";147
      }
148
149
                 if (j != word.Length) //see, told you we'd use it later
150
                    ret[numSylls - 1] += word.Substring(j); //makes sure all the
                                                                                     \overline{P}string is in a syllable!
151
152
                 return ret;
153
154
             }
155
156
             //starts the Karaoke, transfers syllables to karaoke form/popout
157
             private void StSndBtn_Click(object sender, EventArgs e)
158
             {
159
                 char[] vowels = new[] { 'a', 'e', 'i', 'o', 'u', 'y' };
                if (Lines.length != 0)160
161
                 {
162
                     SyllSep = new string[Lines.Length][][];
163
164
165
                     numWords = new int[Lines.Length];
166
167
                    for (int i = 0; i < Lines. Length; i++)168
     \{169
                        numWords[i] = 0;170
                         numWords[i] = Jukebox.Lines[i].Split(' ').Length; //this 
                                                                                     \overline{\mathbf{P}}counts the number of words per line
171
                        SyllSep[i] = new string[numWords[i]][]; //creates \ge second layer of the syllables array
172
                        for (int j = 0; j < numWords[i]; j++)173
174
     \{ SyllSep[i][j] = SeparateWord(words[i][j], syllables[i]
175
                                                                                     \overline{P}[j]); //puts the separate syllables into that array
176
                         }//end for
177
178
                     }//end for
179
180
181
                     Karaoke = new PopOut(); //creates the Karaoke PopOut
182
183
                    numWords = new int[Lines.length];184
                    for (int i = 0; i < Lines. Length; i++)185
     \{186
                        numWords[i] = new int(); numWords[i] = Jukebox.Lines[i].Split(' ').Length - 1; //
187
                                                                                     \overline{\mathbf{P}}gets you number of words per line, puts in array
188
189
                        for (int j = 0; j < numWords[i]; j++)190
     \{for (int k = 0; k < syllables[i][j]; k++)
191
```
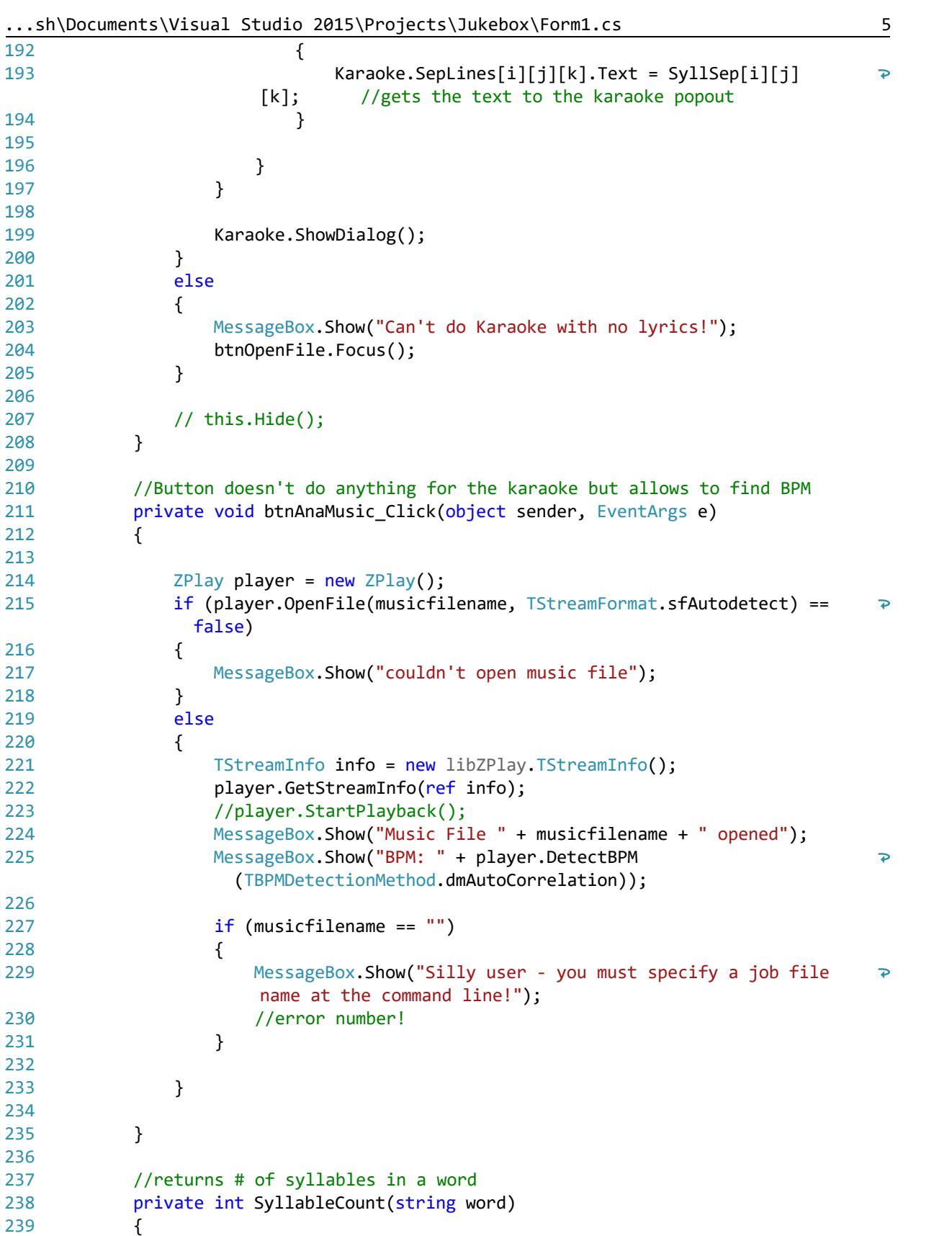

```
...sh\Documents\Visual Studio 2015\Projects\Jukebox\Form1.cs 6
                  //adapted from https://codereview.stackexchange.com/questions/9972/
240
                   syllable-counting-function
241
                  word = word.ToLower().Trim();
242
                  bool lastWasVowel = false;
243
244 //way to improve this function:
245
                 //maybe make an array of exceptions and their actual number of beats \geand go through that array
246
                  //instead of coding individual words in
247
                  //could go on main screen to have users add in exceptions
248
                 var vowels = new[] { 'a', 'e', 'i', 'o', 'u', 'y' };249
250
                 int count = 0;
                  foreach (var c in word)
251
252
                  {
253
                      if (vowels.Contains(c))
254
     \{255
                          if (!lastWasVowel)
256
                               count++;
257
                          lastWasVowel = true;
258
      }
                      else
259
260
                          lastWasVowel = false;
261
                  }
262
                  if ((word.EndsWith("e,") || word.EndsWith("e") || (word.EndsWith
                                                                                          \overline{\mathbf{P}}("es") || word.EndsWith("ed"))) && !word.EndsWith("le"))
263
                      count--;
264
265
                  if (word.Contains("oah") || word.Contains("io") || word.Contains
                                                                                          \overline{\mathbf{P}}("dn't") || word.Contains("ded"))
266
                      count++;
267
                  //*********EXCEPTIONS*****************
268
269
                 if (word.Tolpper() == "wHILE" || word.Tolpper() == "wHILE,"270
                     count = 1;
271
272
                  //WILL CAUSE PROBLEMS IF ME-MO-RIES instead of mem-ries, will depend 
                   on song
273
                 if (word.Tolpper() == "MEMORIES" || word.Tolpper() == "MEMORIES")274
                     count = 2;275
                 if (word.Tolpper() == "MAMA" || word.Tolpper() == "MAMA" ||276
                                                                                          \overline{\mathbf{P}}word.ToUpper() == " MAMA")
277
                     count = 2;278
279
                  //*********END OF EXCEPTIONS**********
280
281
                  if (count == 0) //fixes problem with words like "blue" and "the"
282
                      return 1;
                  else
283
284
                      return count;285
```

```
286
287
288
289
290
291
292
293
294
295
296
297
298
299
300
301
302
303
304
305
306
307
308
309
310
311
312
313
314
315
316
317
318
319
320
321
322
323
324
325
326
327
328
329
330
331
332
333
334
335
336
337
             }
             //makes popout to see # of syllables in the lyrics
             public void btnLyricAnalyze_Click(object sender, EventArgs e)
             {
                totalSyll = new int[Lines.length]; words = new string[Lines.Length][];
                syllables = new int[Lines.Length][];
                for (int i = 0; i < Lines. Length; i++) {
                    words[i] = Lines[i].Split('');syllables[i] = new int[words[i].Length];for (int j = 0; j < words[i]. Length; j++)\{syllables[i][j] = new int(); syllables[i][j] = SyllableCount(words[i][j]);
      }
                 }
                 if (cbSyllCount.Checked == true) //displays syllables in new form
      {
                     Syllable_Count SeeSylls = new Syllable_Count();
                     SeeSylls.ShowDialog();
      }
                 int linesum = 0;
                 totalSyllstr = new string[Lines.Length];
                for (int i = 0; i \lt Lines. Length; i++) {
                    for (int j = 0; j < words[i]. Length; j++) linesum += syllables[i][j];
                     totalSyllstr[i] = linesum.ToString();
                     totalSyll[i] = linesum;
                    linesum = 0;
      }
             }
             //called every time lyrics change in the text box
             private void tbLyrics_TextChanged(object sender, EventArgs e)
             {
                 Lines = tbLyrics.Text.Split(EOLS);
                 btnLyricAnalyze_Click(sender, e);
             }
             //starts process of creating beat file
             private void btnTellBeat_Click(object sender, EventArgs e)
             {
                if (numBeats == 0)
                     stopwatch.Start();
```

```
...sh\Documents\Visual Studio 2015\Projects\Jukebox\Form1.cs 8
                  //if (StSndBtnClickCnt == 0)
338
339
                  player.StartPlayback();
340
341
                 if (numBeats >= maxNumBeats - 1)
342
      {
343
                      double[] temp = new double[maxNumBeats + 2]; //probably 
                                                                                         \overline{\mathbf{P}}could be more efficient but dont want
                     beatTimes.CopyTo(temp, 0); \frac{1}{10} // file to
344
                                                                                         \overline{P}get too long without having data in lines
345
                      maxNumBeats = maxNumBeats + 10;
346
                      beatTimes = new double[maxNumBeats];
347
                      temp.CopyTo(beatTimes, 0);
348
                  }
349
350
                  beatTimes[numBeats] = stopwatch.Elapsed.TotalMilliseconds -
                                                                                         \overline{P}150; // -150 is correct for time to click button
351
                  numBeats++;
352
              }
353
354
              //called when Stop Beat Count btn pressed (ends creating beat file)
              private void btnStopCount_Click(object sender, EventArgs e)
355
356
              {
                  Array.Copy(beatTimes, 1, beatTimes, 0, beatTimes.Length - 1);
357
358
                  if (tbBeatFile.Text != "")
359
                      File.WriteAllLines(tbBeatFile.Text + ".txt", beatTimes.Select(d 
                                                                                        \rightarrow\Rightarrow d.ToString()));
360
                  else
                     File.WriteAllLines(musicfilename.Remove(musicfilename.Length - 4) \ge361
                         + "Beat.txt", beatTimes.Select(d => d.ToString()));
362
              }
363
364
              //Used as accessor for Karaoke PopOut
365
              public static string[] GetLines()
366
              {
367
                  return Lines;
368
              }
369
370
              //accessor for syllable array(converted to strings)
371
              public static string[] GetSyll()
372
              {
373
                  string[] newsyll = new string[Lines.Length];
374
375
                  string temp = "";
376
                 for (int i = 0; i < Lines. Length; i++)377
378
      {
                     for (int j = 0; j < syllables[i]. Length; j++)379
380
                          temp += syllables[i][j];
381
382
                     newsyll[i] = temp;383
                     temp = "";384
      }
```
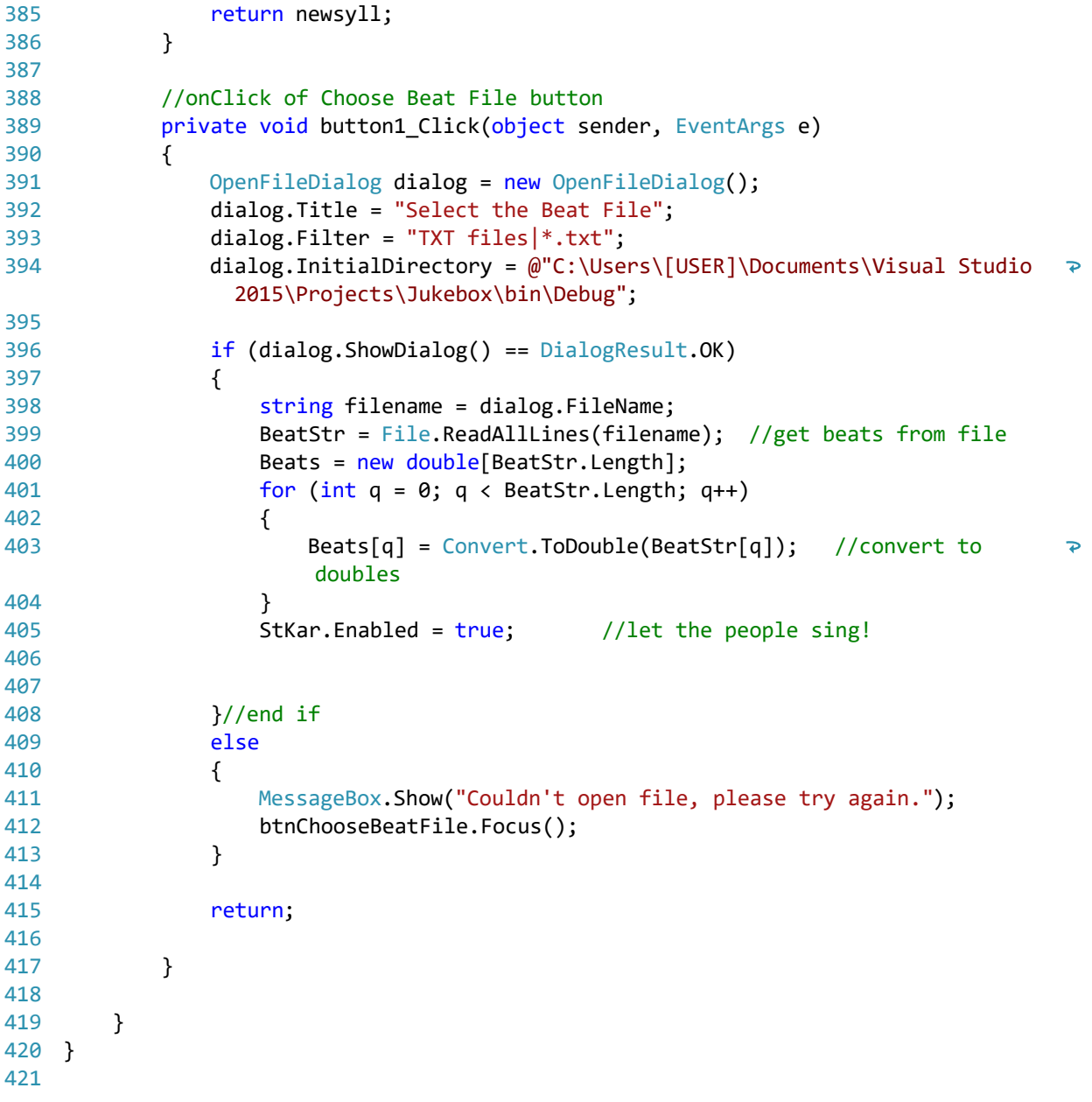